# Java Threads

Computer Science Department, University of Crete

### Parallel Programming

Βασίζεται σε slides των J. Foster, M. Hicks, D. Holmes, D. Lea

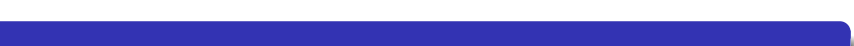

### Τί είναι Thread

- Διαισθητικά:
	- Ένας από τους πολλούς παράλληλους υπολογισμούς που γίνονται εντός μιας διεργασίας
- Υλοποίηση:
	- Ένας καταχωρητής Program Counter και ένα stack
	- Το heap και οι static περιοχές μνήμης είναι κοινές μεταξύ όλων των threads του process
- Όλα τα προγράμματα έχουν τουλάχιστον ένα thread (main())

## Υλοποίηση των Threads

#### Ένας program counter και μια στοίβα

- Ο stack pointer και ο program counter αποθηκεύονται στη μνήμη όσο το thread δεν εκτελείται
- Περιέχονται σε hardware registers (esp, eip) κάποιου πυρήνα όσο το thread εκτελείται

### Πλεονεκτήματα-Μειονεκτήματα

- Τα threads μπορούν να αυξήσουν την ταχύτητα
	- Δημιουργία παραλληλισμού σε παράλληλους επεξεργαστές
	- Καλός τρόπος να γίνουν ταυτόχρονα το I/O και computation
- Φυσικό για πολλά προγραμματιστικά μοντέλα
	- Event processing
	- Simulations
- Μειονεκτήματα: Αυξημένη πολυπλοκότητα
	- Ο προγραμματιστής πρέπει να σκέφτεται για safety, liveness, composability
	- Κοινό heap, σύνθετα interleavings και σειρές εκτέλεσης
- Αυξημένη χρήση πόρων
	- Μπορεί να γίνει πρόβλημα με oversubscription

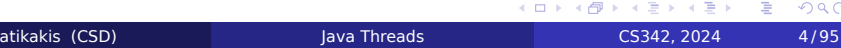

## Thread Programming Model

- Threads υπάρχουν σε πολλές γλώσσες
	- C, C++, C#, Java, Smalltalk, Objective Caml, F#, *. . .*
- Σε κάποιες γλώσσες (π.χ., C, C++) τα threads υπάρχουν ως add-on library
	- Δεν είναι μέρος του language specification
	- Για αναλυτική παρουσίαση των προβλημάτων, δείτε το paper: "Threads Cannot be Implemented as a Library" (προαιρετικό)
- Στη γλώσσα Java τα threads είναι μέρος του language specification
	- Υπάρχει μαθηματικοποίηση του "Java Memory Model" με τυπικό ορισμό

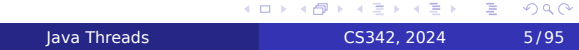

## Java Threads

- Κάθε πρόγραμμα έχει τουλάχιστον ένα thread, τη main
	- Ξεκινά από το JVM για να εκτελέσει τη μέθοδο main() της εφαρμογής
- To main() thread μπορεί να δημιουργήσει περισσότερα threads
	- Άμεσα: χρησιμοποιώντας την Thread class
	- Έμμεσα: καλώντας βιβλιοθήκες που χρησιμοποιούν threads
		- RMI, Applets, Swing/AWT, *. . .*

### Τα Java Threads ως Objects

- Η Java είναι Object Oriented γλώσσα
	- Χρησιμοποιεί OO για να εκφράσει τα threads
	- Όπως και οι περισσότερες OO γλώσσες προγραμματισμού
- Για να δημιουργήσετε ένα νέο Java Thread:
	- Instantiate ένα αντικείμενο Thread
		- Αντικείμενο της κλάσης Thread *ή* οποιουδήποτε subclass του Thread
	- Καλέστε τη μέθοδο start() του αντικειμένου
		- Αυτό θα δημιουργήσει νέο thread
		- Το νέο thread θα ξεκινήσει (ασύγχρονα) εκτελώντας τη μέθοδο run() του
		- Η εκτέλεσή του θα γίνει παράλληλα με το "parent" thread
	- Το νέο thread τερματίζει όταν τελειώσει η μέθοδος run() του

## Παράδειγμα: Alarms

- Στόχος: ορισμός alarms που θα ενεργοποιηθούν στο μέλλον
	- Input: χρόνος σε t δευτερόλεπτα, το μήνυμα m που θα τυπωθεί
	- Result: το μήνυμα m θα τυπωθεί μετά από t δευτερόλεπτα

# Παράδειγμα: Synchronous Alarms

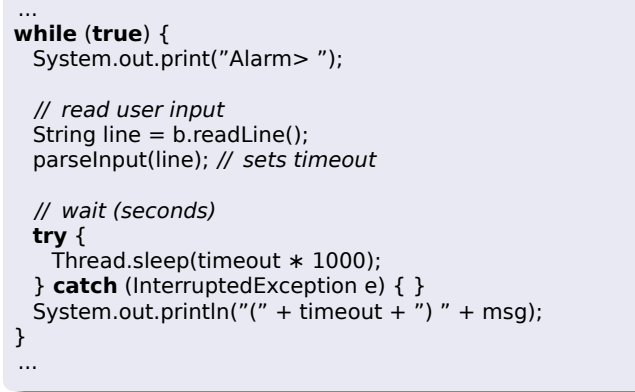

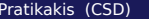

# Παραλληλοποίηση

```
public class AlarmThread extends Thread {
 private String msg = null;
 private int timeout = 0;
 public AlarmThread(String msg, int time) {
   this.msg = msg;
   this.timeout = time;
 }
 public void run() {
   try {
     Thread.sleep(timeout ∗ 1000);
   } catch (InterruptedException e) { }
   System.out.println("(" + timeout + ") " + msg);
 }
}
```
# Παραλληλοποίηση

... **while** (**true**) { System.out.print("Alarm> "); *// read user input* String line = b.readLine(); parseInput(line); *// sets timeout* **if** (m != **null**) { *// start alarm thread* Thread t = **new** AlarmThread(msg, timeout); t .start(); } } ...

## Εναλλακτική: Runnable Interface

- Η κληρονομικότητα από την κλάση Thread αποκλείει διαφορετικό parent class
- Αντί για class extend, υλοποίηση του interface Runnable
	- Δηλώνει ότι η κλάση έχει μια μέθοδο void run()
- Δημιουργία ενός Thread από ένα Runnable
	- Constructor Thread(Runnable target)
	- Constructor Thread(Runnable target, String name)

 $2990$ 

```
public class AlarmRunnable implements Runnable {
 private String msg = null;
 private int timeout = 0;
 public AlarmRunnable(String msg, int time) {
   this.msg = msg;
   this.timeout = time;
 }
 public void run() {
   try {
     Thread.sleep(timeout ∗ 1000);
   } catch (InterruptedException e) { }
   System.out.println("(" + timeout + ") " + msg);
 }
}
```
... **while** (**true**) { System.out.print("Alarm> "); *// read user input* String line = b.readLine(); parseInput(line); *// sets timeout* **if** (m != **null**) { *// start alarm thread* Thread t = **new** Thread(**new** AlarmRunnable(msg, timeout)); t .start(); } } ...

## Πέρασμα παραμέτρων

- Η μέθοδος run() δεν δέχεται παραμέτρους
- Για να "περάσουμε παραμέτρους" στο νέο thread, αποθηκεύουμε τα δεδομένα ως private fields
	- Στο extended class
	- Στο Runnable object
	- Για παράδειγμα, τα timeout και msg είναι private fields του AlarmThread class

### **Concurrency**

- *Concurrent* πρόγραμμα είναι αυτό που έχει πολλά threads ενεργά ταυτόχρονα
	- Μπορεί να εκτελείται σε ένα CPU
		- Ο επεξεργαστής αλλάζει μεταξύ threads
		- Ο Thread scheduler αποφασίζει
		- Context-switching μπορεί να συμβεί οποιαδήποτε στιγμή
	- Μπορεί να εκτελείται *παράλληλα* σε πολυπύρηνη μηχανή
		- Κάθε CPU core εκτελεί ένα thread
		- Μπορεί να υπάρχουν πάνω από ένα threads ανά CPU core
		- Τα Threads που είχαν διακοπεί μπορεί να συνεχίσουν στον ίδιο ή σε διαφορετικό CPU core
		- Η πολιτική του scheduler μπορεί να διαφέρει ανάλογα με το JVM

### Concurrency και Κοινή Μνήμη

- Το concurrency είναι εύκολο αν τα threads δεν αλληλεπιδρούν
	- Κάθε thread χρησιμοποιεί δικά του αντικείμενα, κάνει τοπικά ό,τι θέλει
	- Τυπικά, τα threads πρέπει να επικοινωνήσουν
- Η επικοινωνία γίνεται έχοντας *shared* data
	- Πολλά threads μπορούν να έχουν πρόσβαση στο heap ταυτόχρονα
	- Η επικοινωνία γίνεται γράφοντας και διαβάζοντας τα ίδια αντικείμενα
	- Writes και reads μπορεί να γίνουν με οποιαδήποτε interleaved σειρά
		- Το hardware αλλάζει τη σειρά των instructions ή των μηνυμάτων μεταξύ hardware components
		- Ο scheduler μπορεί να προκαλέσει απρόβλεπτα interleavings
		- Ο compiler μπορεί να αλλάξει τη σειρά του κώδικα
		- Χρειάζεται προσοχή για την αποφυγή προβλημάτων!

## Παράδειγμα Data Race σε Java Threads

```
public class Example extends Thread {
 private static int counter = 0; // shared state
 public void run() {
   int y = counter;
   counter = y + 1;
 }
 public static void main(String args[]) {
   Thread t1 = new Example();
   Thread t2 = new Example();
   t1.start();
   t2.start();
 }
}
```
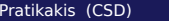

### Συγχρονισμός

- Μηχανισμοί που ελέγχουν τη σειρά εκτέλεσης μεταξύ threads
- "Φιλοσοφικά":
	- Τα threads "παράγουν" όλα τα δυνατά executions με όλα τα δυνατά interleavings και timings
	- Κάποιες τέτοιες εκτελέσεις είναι σωστές, κάποιες όχι
	- Κάθε μηχανισμός συγχρονισμού έχει στόχο να "αφαιρέσει" λάθος εκτελέσεις από το χώρο των πιθανών εκτελέσεων
	- Περιορίζοντας τα πιθανά interleavings
- Διαφορετικές γλώσσες χρησιμοποιούν διαφορετικούς μηχανισμούς συγχρονισμού – μερικές φορές με το ίδιο όνομα!
- Η Java έχει αρκετούς τέτοιους μηχανισμούς

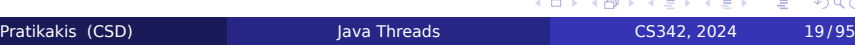

 $\equiv$ 

 $2990$ 

### Java Locks

```
interface Lock {
 void lock();
 void unlock();
  ...
}
class ReentrantLock implements Lock { ... }
```
- Μόνο ένα thread μπορεί να κρατά το lock ανά πάσα στιγμή
	- Άλλα threads που προσπαθούν να πάρουν το ίδιο lock θα σταματήσουν μέχρι να είναι διαθέσιμο
- Reentrant lock: μπορεί να το ξαναπάρει το ίδιο thread που το έχει ήδη
	- Όσες φορές θέλει
	- Δεν μπορεί άλλο thread να κλειδώσει το lock μέχρι να γίνει release τον ίδιο αριθμό φορών που κλειδώθηκε
	- (Γι αυτό λέγεται "re-entry" (και χρειάζεται "re-exit")  $\equiv$  $200$ Pratikakis (CSD) Java Threads CS342, 2024 20/95

# Παράδειγμα Συγχρονισμού με Locks

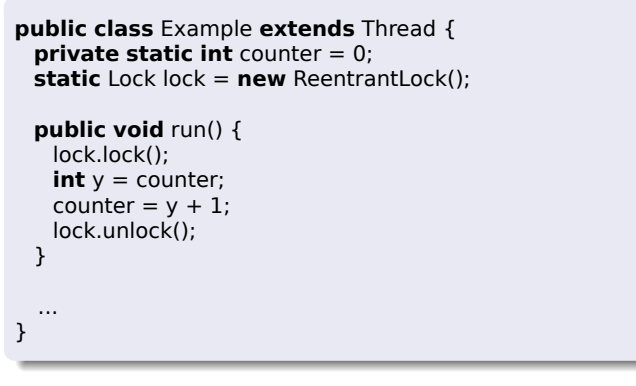

### Δεν υπάρχει συγχρονισμός μεταξύ διαφορετικών locks

```
static int counter = 0;
static Lock l = new ReentrantLock();
static Lock m = new ReentrantLock();
public void inc1() {
 l .lock();
 counter++;
 l .unlock();
}
public void inc2() {
 m.lock();
  counter++;
  m.unlock();
}
```
- Αυτό το πρόγραμμα έχει race condition
- Τα threads περιμένουν μόνο αν προσπαθήσουν να πάρουν lock που έχει άλλο thread

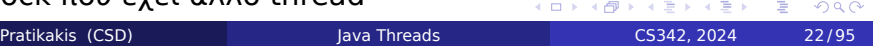

# Ερώτηση

**static int** counter = 0; **static int**  $x = 0$ ;

### Thread 1

**while** (x != 0) ;  $x = 1;$ counter++;  $x = 0;$ 

#### Thread 2

**while**  $(x != 0)$  ;  $x = 1$ ; counter++;  $x = 0;$ 

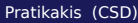

### Ερώτηση

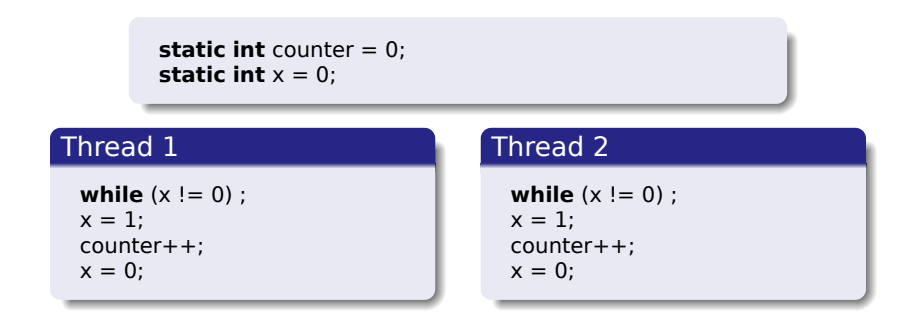

- Ένα thread μπορεί να σταματήσει μετά το while αλλά πριν γράψει στο x
- Θα υπάρχουν δύο threads που νομίζουν ότι έχουν το "lock"!
- Αυτό λέγεται και busy waiting: καταναλώνει κύκλους του επεξεργαστή περιμένοντας

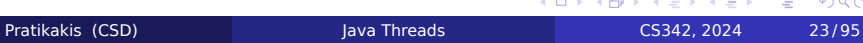

## Παράδειγμα Reentrant Lock

**static int**  $c = 0$ ; **static** Lock l = **new** ReentrantLock();

**void** inc() { l .lock(); c++; l .unlock(); }

**void** returnAndInc() { **int** temp; l .lock();  $temp = c;$ inc(); l .unlock();

Το reentrancy είναι χρήσιμο επειδή κάθε μέθοδος μπορεί να κάνει acquire/release τα locks που χρειάζεται ανεξάρτητα

}

- Δεν χρειάζεται ο προγραμματιστής να ξέρει αν αυτός που καλεί τη μέθοδο έχει ήδη το lock
- Ο κώδικας προκύπτει πιο απλός, ευανάγνωστος

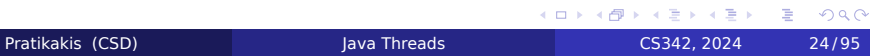

### **Deadlock**

- Προκύπτει deadlock όταν κανένα thread δεν μπορεί να προχωρήσει επειδή όλα τα threads περιμένουν για κάποιο lock
- Κανένα thread δεν εκτελείται, άρα κανένα thread δεν μπορεί να αφήσει το lock του για να επιτρέψει σε άλλο να προχωρήσει

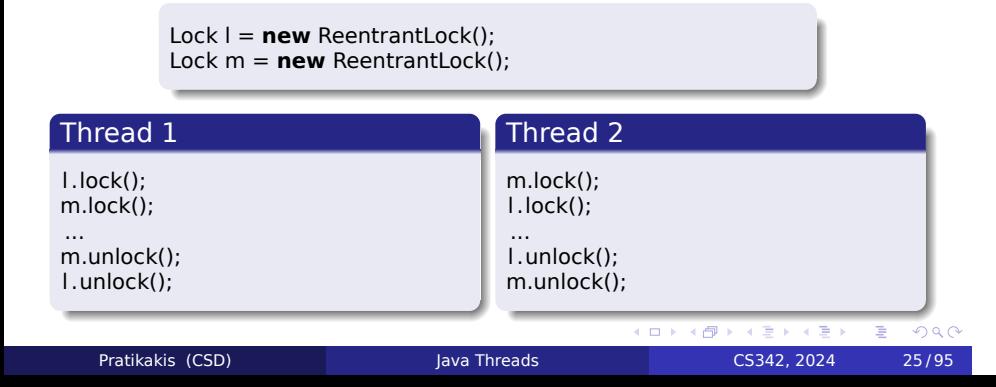

### Deadlock

- Μερικές εκτελέσεις προχωρούν κανονικά
	- Το thread 1 εκτελείται ως το τέλος, και μετά εκτελείται το thread 2
- Πρόβλημα όταν
	- Thread 1 acquires 1
	- Thread 2 acquires m
- **·** Deadlock:

Pratikakis (CSD)

- Το thread 1 προσπαθεί να κλειδώσει το m
- Το thread 2 προσπαθεί να κλειδώσει το l
- Κανένα δεν προχωρά, επειδή το άλλο thread έχει το lock

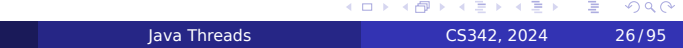

### Ο γράφος των wait

- Wait graph
	- Κάθε thread είναι ένας κόμβος
	- Κάθε lock είναι ένας κόμβος
	- Η ακμή από το l στο Thread1 υπάρχει αν έχει το lock
	- Δημιουργείται ακμή Thread1 στο m όταν προσπαθήσει να κλειδώσει το lock
	- Ο γράφος wait αναπαριστά ένα σημείο της εκτέλεσης
- Υπάρχει deadlock όταν υπάρχει κύκλος
- Το πρόγραμμα έχει deadlock αν οποιαδήποτε εκτέλεση θα μπορούσε να προκαλέσει κύκλο
- Δύσκολο να αναπαραχθεί, δύσκολο στο debug

### Παράδειγμα Deadlock

**static** Lock l = **new** ReentrantLock();

```
void f() throws Exception {
 l .lock();
 FileInputStream f = new FileInputStream("file.txt");
 // do something with f
 f .close();
 l .unlock();
}
```
- Το lock l δεν γίνεται release σε όλα τα πιθανά execution paths
- Μπορεί να συμβεί File Exception και να μείναι acquired από το thread
	- Πολύ πιθανό να προκαλέσει deadlock αργότερα
	- Ακόμη δυσκολότερο να γίνει debug
	- Το deadlock θα εμφανιστεί σε πιθανώς άσχετο σημείο της εκτέλεσης

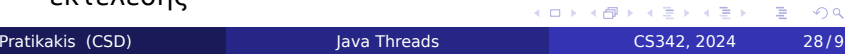

# Λύση: "finally"

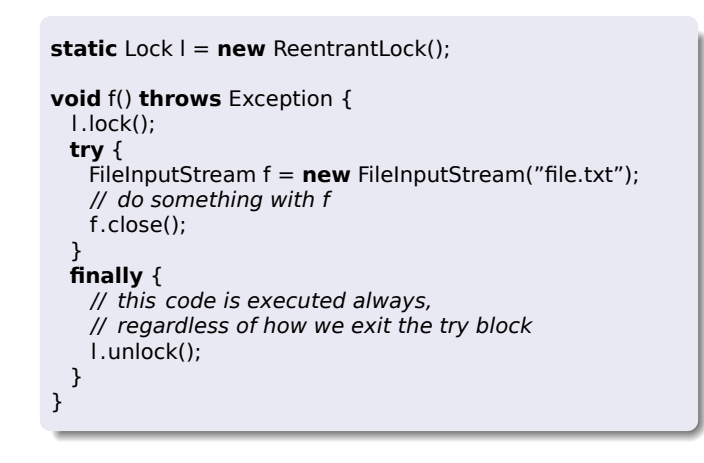

### Synchronized blocks

- Πολύ συχνή χρήση
	- Κλειδώνω το lock, κάνω κάτι, ξεκλειδώνω το lock σε κάθε περίπτωση (π.χ., finally)
- Η Java έχει ειδικό language construct γι αυτό το pattern χρήσης
	- synchronized (obj) { body }
		- Κάθε Java object έχει ένα lock
	- Κλειδώνεται το lock του αντικειμένου obj
	- Εκτελείται το body
	- Ξεκλειδώνεται το lock με την έξοδο από το syntactic scope
		- Ακόμη και σε περίπτωση exception ή explicit return

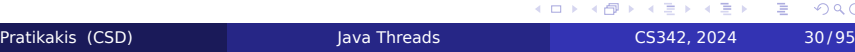

 $299$ 

```
static Object o = new Object();
```

```
void f() throws Exception {
 synchronized (o) {
    FileInputStream f = new FileInputStream("file.txt");
    // do something with f
   f .close();
 }
}
```
- Το lock του αντικειμένου o κλειδώνεται πριν εκτελεστεί το block
	- Ξεκλειδώνεται βγαίνοντας από το block scope, ακόμη και με exception

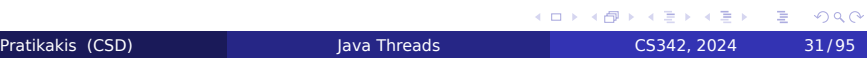

## Object locks

- Προσοχή: Το αντικείμενο και το lock που του αντιστοιχεί είναι διαφορετικά πράγματα!
- Το ότι το lock ενός αντικειμένου είναι κλειδωμένο δε σταματά άλλα threads από το να καλέσουν μεθόδους, να έχουν πρόσβαση στα πεδία, κλπ.

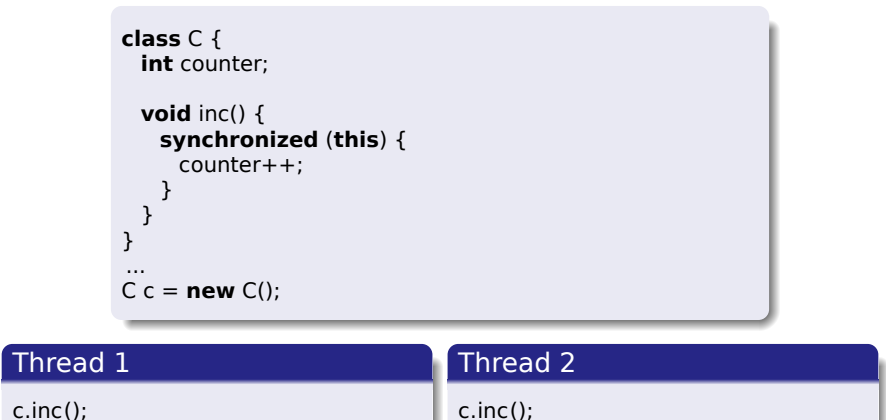

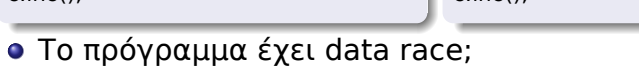

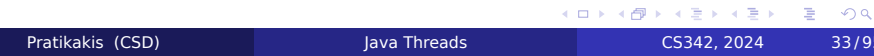

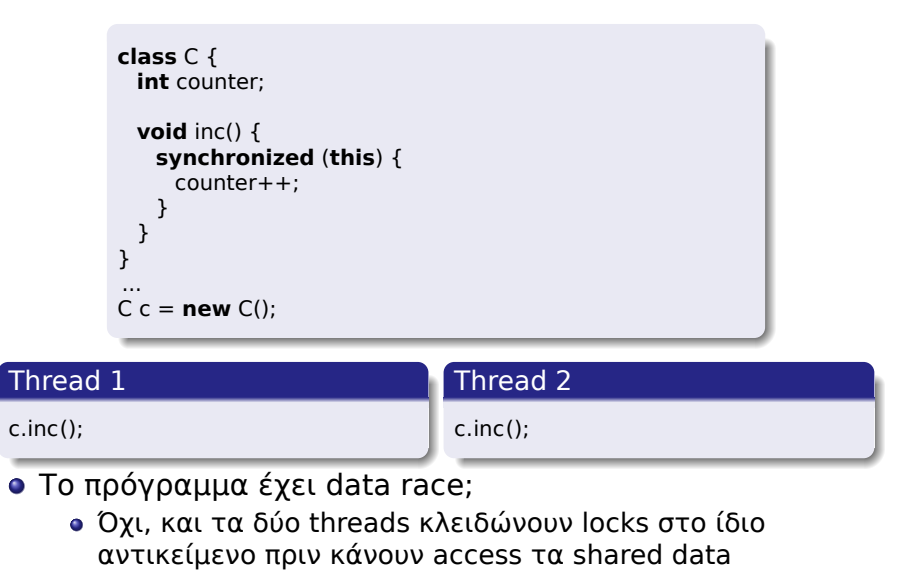

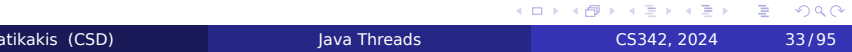

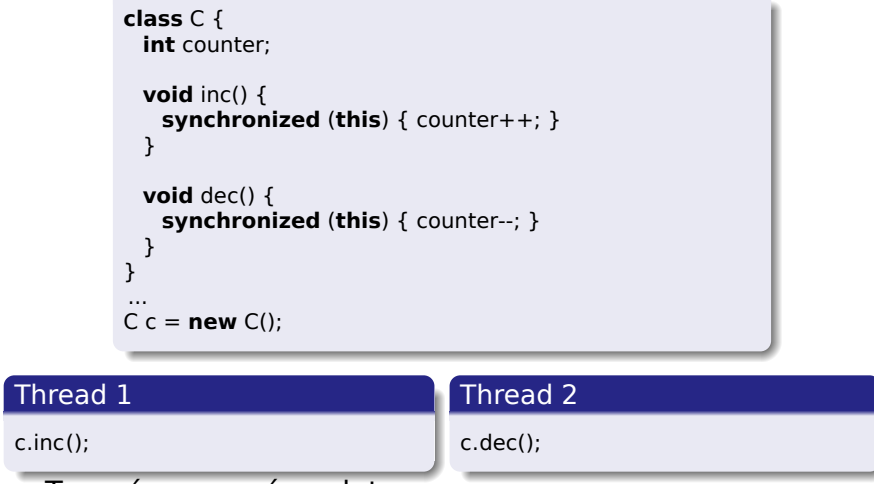

### Το πρόγραμμα έχει data race;

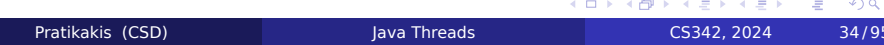
## Παράδειγμα

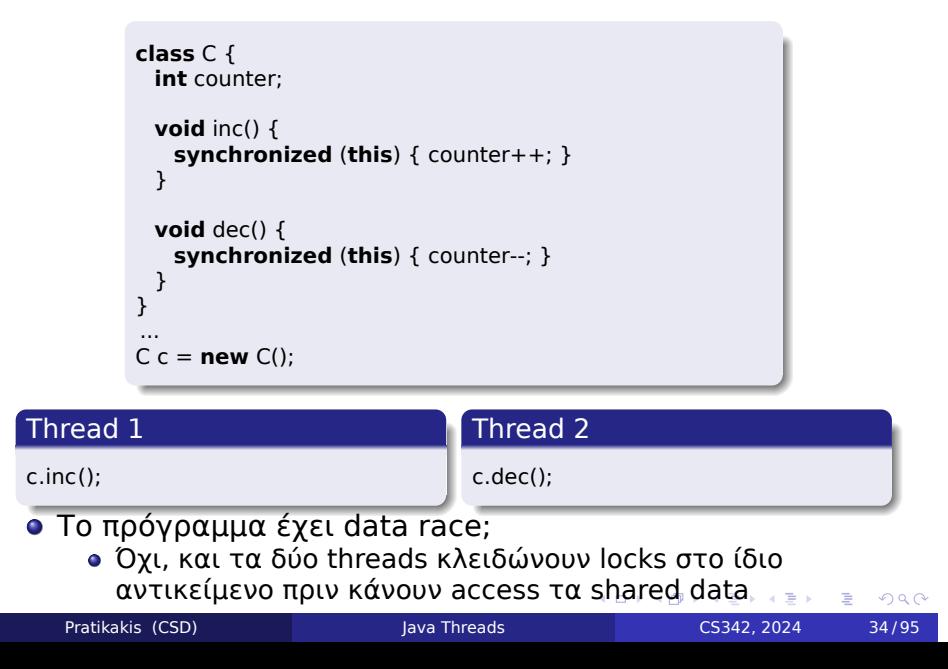

# Παράδειγμα

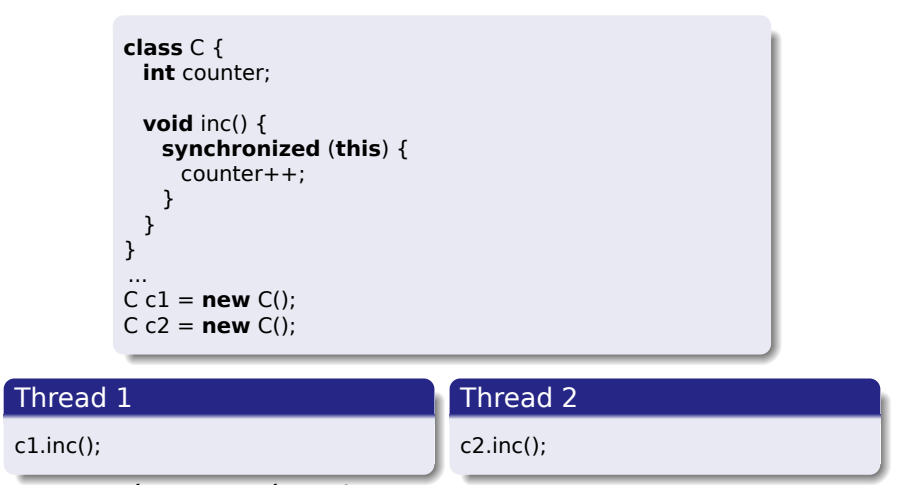

Το πρόγραμμα έχει data race;

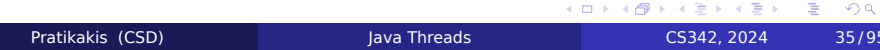

## Παράδειγμα

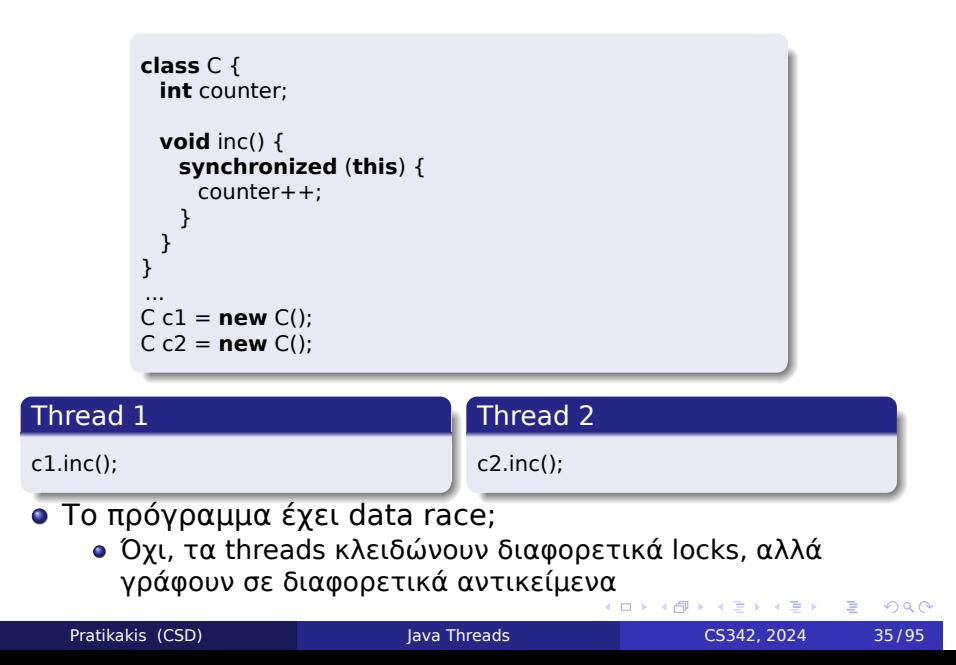

### Synchronized Methods

- Χρήση του synchronized keyword για ορισμό μιας μεθόδου ως synchronized
	- Το ίδιο με συγχρονισμό πάνω στο lock του αντικειμένου this στον κώδικα της μεθόδου
	- Ευκολότερο να εκφραστεί το ίδιο pattern
- Τα παρακάτω προγράμματα έχουν το ίδιο νόημα:

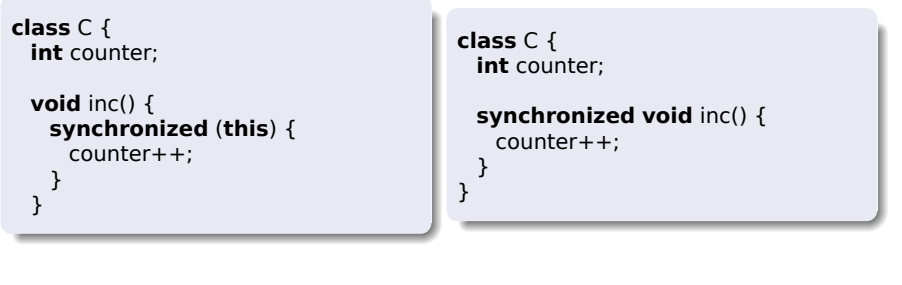

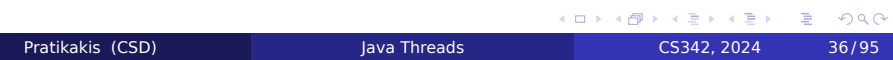

# Παράδειγμα Synchronized Methods

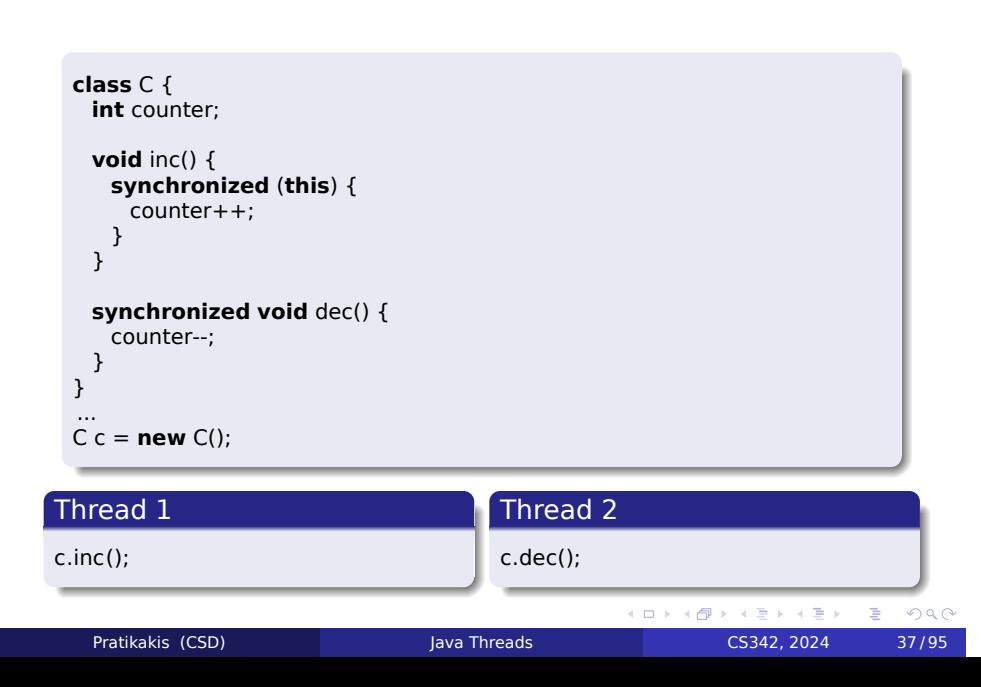

# Synchronized static methods

- Προσοχή: Οι static methods κλειδώνουν το class object!
	- .<br>● Δεν υπάρχει this για να γίνει lock

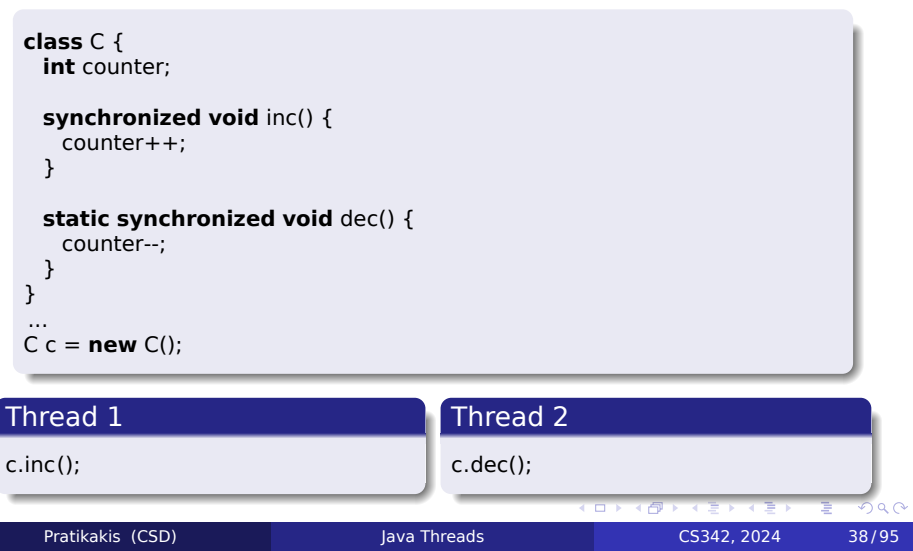

### Thread Scheduling

- Όταν πολλά threads μοιράζονται ένα CPU core
	- Πότε πρέπει να σταματήσει το thread που εκτελείται;
	- Ποιό thread πρέπει να είναι το επόμενο;
- Ένα java thread μπορεί να κάνει yield() το CPU core που έχει
	- Η κλήση στη yield() μπορεί να αγνοηθεί από το JVM
- **•** Preemptive schedulers
	- Μπορούν να κάνουν de-schedule το thread που εκτελείται οποιαδήποτε στιγμή
	- Δεν χρησιμοποιούνται από όλα τα JVMs
	- Ένα thread που έχει κολλήσει σε επανάληψη μπορεί να μην κάνει ποτέ yield
	- Μερικές φορές είναι καλό να καλείται η yield() από τον κώδικα μέσα στα loops
- Τα threads γίνονται de-schedule όταν κάνουν block
- Lock, I/O, etc.

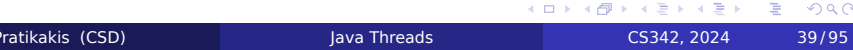

### Thread Lifecycle

- Το thread που εκτελείται περνάει από διαφορετικές φάσεις
	- **New:** Δημιουργήθηκε αλλά δεν άρχισε ακόμη
	- **Runnable:** Εκτελείται αυτή τη στιγμή ή μπορεί να εκτελεστεί σε οποιοδήποτε ελεύθερο CPU core
	- **Blocked:** Περιμένει για I/O, lock, ή κάποιο άλλο synchronization operation
	- **Sleeping:** Paused για κάποιο διάστημα καθορισμένο από τον προγραμματιστή
	- **Terminated:** Έχει τελειώσει, δεν εκτελείται

### Ποιό thread εκτελείται?

- Αναζήτηση σε όλα τα runnable threads
	- Υπάρχει κάποιο που μόλις έγινε unblocked?
		- Κάποιο lock έγινε release
		- I/O έγινε διαθέσιμο
		- Τελείωσε το sleep
- Διαλέγει ένα thread και το εκτελεί
	- Μπορούμε να επηρεάσουμε την προτεραιότητα με την setPriority(int)
	- Υψηλή τιμή προτεραιότητας σημαίνει ότι θα επιλεγεί πρώτα
	- Πιθανότατα δεν υπάρχει λόγος να καθοριστεί priority

### Σημαντικές μέθοδοι του Thread

- void join() throws InterruptedException Περιμένει να τελειώσει το thread
- o static void yield() Το τρέχων thread απελευθερώνει το CPU core static void sleep(long milliseconds) throws
- InterruptedException
	- Το τρέχων thread κάνει sleep για τον καθορισμένο χρόνο
- static Thread currentThread()
	- Επιστρέφει το Thread object του thread που εκτελείται

# Παράδειγμα: Alarm

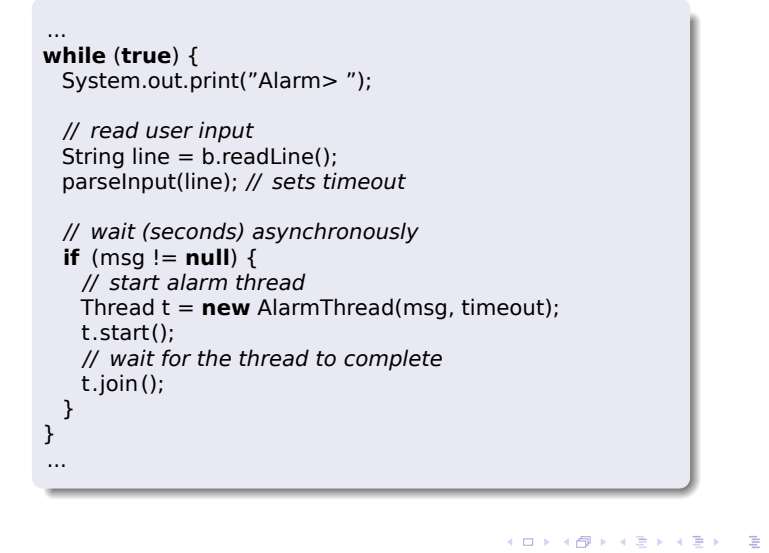

### Daemon Threads

#### void setDaemon(boolean on)

- Ορίζει ότι ένα thread είναι daemon thread
- Πρέπει να τεθεί πριν ξεκινήσει η εκτέλεση του thread
- Κάθε νέο thread αποκτά αυτόματα την κατάσταση του thread που το δημιούργησε
- Η εκτέλεση του προγράμματος τερματίζει όταν δεν μείνουν threads που να τρέχουν
	- Εκτός από τα daemon threads

## Βασικές Αρχές

- Πολλά threads που εκτελούνται ταυτόχρονα
	- Είτε πραγματικά σε πολλά CPU cores
	- Είτε γίνονται schedule ώστε να χρησιμοποιούν έναν επεξεργαστή
		- Ένα thread που εκτελείται μπορεί να γίνει pre-empted οποιαδήποτε στιγμή
	- Ή συνδυασμός των παραπάνω
- Τα threads μπορούν να μοιράζονται δεδομένα
	- Στην Java, μόνο τα fields μπορούν να είναι shared
	- Πρέπει να αποφύγουμε το interference
		- Καλή πρακτική 1: Το thread κρατά ένα lock όταν γράφει ή διαβάζει shared δεδομένα
		- Καλή πρακτική 2: Το lock δεν γίνεται release μέχρι τα shared δεδομένα να ξαναβρεθούν σε valid state
	- Υπερβολική χρήση synchronization μπορεί να προκαλέσει deadlocks
		- Rule of thumb: Δεν μπορεί να υπάρξει deadlock αν κάθε thread κρατά ένα μόνο lock κάθε στιγμή

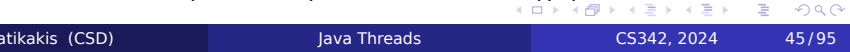

### Producer – Consumer Design Pattern

- Έστω ότι δύο threads επικοινωνούν με μια κοινή μεταβλητή
	- Π.χ., κάποιου είδους buffer που κρατά μηνύματα
	- Ένα thread *παράγει* είσοδο στον buffer
	- Ένα thread *καταναλώνει* δεδομένα από τον buffer
	- Πώς υλοποιείται αυτό;
		- Με χρήση condition variables

# Conditions

**interface** Lock { Condition newCondition(); ... } **interface** Condition { **void** await(); **void** signalAll(); ... }

 $200$ 

### **Conditions**

- Ένα Condition δημιουργείται χρησιμοποιώντας ένα Lock object
- Η await() καλείται με το lock να είναι *acquired*
	- Απελευθερώνει το lock
		- Αλλά όχι άλλα locks που κρατά αυτό το thread
	- Βάζει το τρέχον thread στο wait set γι αυτό το lock
	- Σταματά (Block) το thread
- Η signalAll() καλείται με το lock να είναι *acquired*
	- Ξεκινά όλα τα threads στο wait set του lock
	- Αυτά τα threads προσπαθούν να ξανακλειδώσουν το lock πριν συνεχίσουν
		- Μόνο ένα θα τα καταφέρει
		- Αν το thread που τα καταφέρει είχε γίνει block μέσα στην await() συνεχίζει με το lock να είναι *acquired*

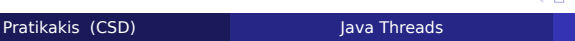

### Παράδειγμα: Producer – Consumer

Lock lock = ReentrantLock(); Condition ready = lock.newCondition(); **boolean** valueReady = **false**; Object value;

#### Thread 1

**void** produce(Object o) { lock.lock(); **while** (valueReady) ready.await(); value  $= 0$ ; valueReady = **true**; ready.signalAll(); lock.unlock(); }

#### Thread 2

Object consume() { lock.lock(); **while** (!valueReady) ready.await(); Object  $o = value$ ; valueReady = **false**; ready.signalAll(); lock.unlock(); }

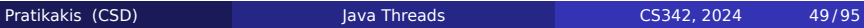

 $\Box \rightarrow \neg \left( \Box \!\! \leftarrow \neg \!\! \leftarrow \neg \$  $2990$ 

### Προτιμήστε αυτό το design pattern

- Είναι η σωστή λύση στο πρόβλημα
	- Μπορεί να φαίνεται πιο εύκολο να χρησιμοποιήσετε τα locks άμεσα στον κώδικα
	- Είναι πολύ δύσκολο να γίνει σωστά
	- Τα προβλήματα που προκύπτουν με άλλες υλοποιήσεις είναι συχνά subtle, όχι προφανή
		- Π.χ., το double-checked locking έχει bug

## Παράδειγμα: BROKEN code (1)

Lock lock = **new** ReentrantLock(); **boolean** valueReady = **false**; Object value;

#### Thread 1

**void** produce(Object o) { lock.lock(); **while** (valueReady); value  $= 0$ ; valueReady = **true**; lock.unlock(); }

#### Thread 2

Object consume() { lock.lock(); **while** (!valueReady); Object  $o = value$ ; valueReady = **false**; lock.unlock(); }

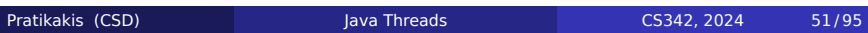

KO K (@ K K E K E K E K Y Q Q O

### Παράδειγμα: BROKEN code (1)

Lock lock = **new** ReentrantLock(); **boolean** valueReady = **false**; Object value;

#### Thread 1

**void** produce(Object o) { lock.lock(); **while** (valueReady); value  $= 0$ ; valueReady = **true**; lock.unlock(); }

#### Thread 2

Object consume() { lock.lock(); **while** (!valueReady); Object  $o = value$ ; valueReady = **false**; lock.unlock(); }

- Αυτό το πρόγραμμα είναι *λάθος*
- Deadlock: τα threads περιμένουν ενώ κρατούν το lock, δεν προχωρά κανείς

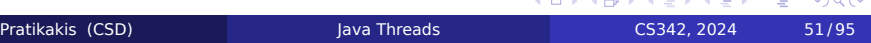

### Παράδειγμα: BROKEN code (2)

Lock lock = **new** ReentrantLock(); **boolean** valueReady = **false**; Object value;

#### Thread 1

**void** produce(Object o) { **while** (valueReady); lock.lock(); value  $= 0$ ; valueReady = **true**; lock.unlock(); }

#### Thread 2

Object consume() { **while** (!valueReady); lock.lock(); Object  $o = value$ ; valueReady = **false**; lock.unlock(); }

- Κι αυτό το πρόγραμα είναι *λάθος*
- Data Race: η πρόσβαση στη valueReady γίνεται χωρίς το thread να έχει το lock

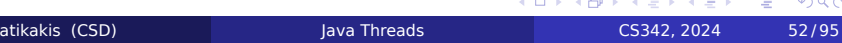

### Παράδειγμα: BROKEN code (3)

Lock lock = **new** ReentrantLock(); Condition ready = lock.newCondition(); **boolean** valueReady = **false**; Object value;

#### Thread 1

**void** produce(Object o) { lock.lock(); **if** (valueReady) ready.await(); value = o; valueReady = **true**; ready.signalAll(); lock.unlock(); }

#### Thread 2

- Object consume() { lock.lock(); **if** (!valueReady) ready.await(); Object  $o = value$ ; valueReady = **false**; ready.signalAll(); lock.unlock(); }
- Κι αυτό το πρόγραμμα είναι *λάθος*!
- Correctness: Τί θα γίνει αν προκύψουν πάνω από ένα producer και consumer threads;

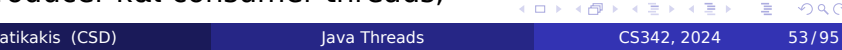

### Condition Interface

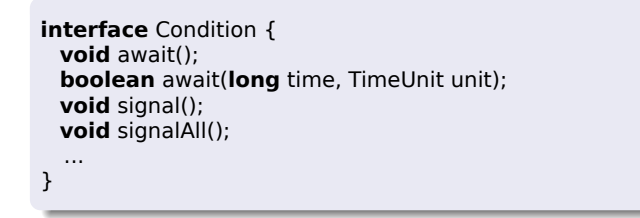

- await(t, u) περιμένει για χρόνο t και μετά σταματά την αναμονή
	- Boolean result: false αν ο χρόνος αναμονής τελείωσε πριν να επιστρέψει η μέθοδος, αλλιώς true
- signal() ξυνπά μόνο *ένα* από τα thread που περιμένουν
	- Δύσκολο να εκτελεστεί σωστά
		- Προτιμότερο όλα τα threads να είναι ίσα, και να χειρίζονται exceptions σωστά
	- Προτιμότερη η χρήση του signalAll()

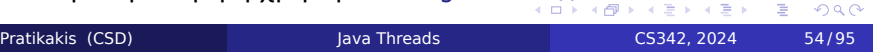

### Θέματα στη χρήση await και signalAll

- Η await() *πρέπει* να είναι μέσα σε επανάληψη
	- Μην υποθέσετε ότι όταν επιστρέψει το condition είναι αληθές
	- Μπορεί να υπάρχουν πολλά threads που "καταναλώνουν" το condition
- Αποφύγετε να κρατάτε άλλα locks όσο ένα thread περιμένει
	- Η await() απελευθερώνει μόνο τα locks του αντικειμένου που περιμένει
- Δεν υπάρχει Condition object για δύο locks
- Μπορούμε να έχουμε δύο Condition objects στο ίδιο lock

### Blocking Queues

**· Interface του Producer-Consumer pattern** 

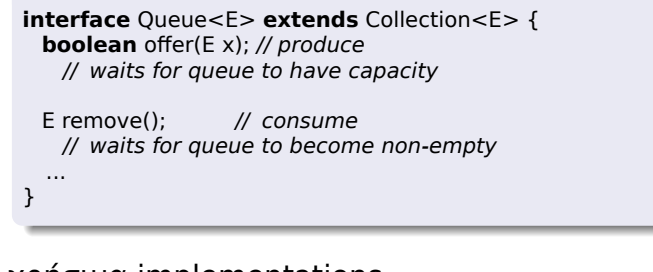

- Δύο χρήσιμα implementations
	- LinkedBlockingQueue (FIFO, may be bounded)
	- ArrayBlockingQueue (FIFO, bounded)
	- Υπάρχουν κι άλλα, δείτε στο documentation

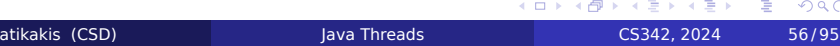

## Wait και NotifyAll (1)

- Παλιότερο synchronization (Java 1.4)
- Στην Java 1.4, υπήρχε μόνο η synchronized για κλείδωμα lock
	- Κάθε αντικείμενο έχει ένα lock
	- Κάθε αντικείμενο έχει ένα *wait set*

### Wait και NotifyAll (2)

- o.wait()
	- Πρέπει να είναι κλειδωμένο το lock του o (μέσα σε synchronized block)
	- Απελευθερώνει το lock
		- Κανένα άλλο
	- Προσθέτει το thread στο wait set του lock
	- Κάνει block το thread
	- Όταν επιστρέψει το lock θα είναι ξανά acquired

#### o.notifyAll()

- Πρέπει το lock του o να είναι κλειδωμένο
- Ξεκινά όλα τα threads στο wait set του o
- Αυτά θα προσπαθήσουν να ξανακλειδώσουν το lock πριν συνεχίσουν (πριν επιστρέψει η wait())

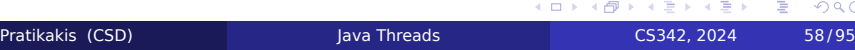

## Producer – Consumer στη Java 1.4

```
public class ProducerConsumer {
       private boolean valueReady = false;
       private Object value;
       synchronized void produce(Object o) {
         while (valueReady) wait();
        value = o;
        valueReady = true;
        notifyAll ();
       }
       synchronized Object consume() {
        while (!valueReady) wait();
        valueReady = false;
        Object o = value;
        notifyAll ();
        return o;
      }
     }
                                           イロトメ 伊 トメ ミトメ ミトー ミー
                                                                 OQPratikakis (CSD) Java Threads CS342, 2024 59/95
```
### InterruptedException

- Exception που προκύπτει αν κάποια concurrency operations διακοπούν
	- wait(), await(), sleep(), join(), and lockInterruptibly()
	- Επίσης προκύπτει αν κληθούν ενώ έχει γίνει set το interrupt flag
- Το exception *δεν* προκύπτει αν το thread περιμένει σε Java 1.4 lock ή σε I/O

## InterruptedException

**class** Object { **void** wait() **throws** InterruptedException; ... } **interface** Lock { **void** lock(); **void** lockInterruptibly() **throws** InterruptedException; ... } **interface** Condition { **void** await() **throws** InterruptedException; **void** signalAll(); ... }

### Designing Objects for Concurrency

- **•** Isolation
	- Avoid interference by not sharing
- **•** Immutability
	- Avoid inteference by avoiding change
- **•** Locking
	- Dynamically guarantee exclusive access
- **·** Splitting Objects
	- Changing representation to facilitate concurrency control
- Containment
	- Guarantee exclusive control of internal components
	- **Manage ownership**
	- Protect unhidden components
- **•** Alternatives to Synchronization
	- volatile variables and the Java Memory Model

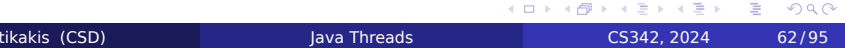

### Isolation

- Objects that are not shared cannot suffer interference
	- Heap objects accessible only from current thread
	- Parameters and local variables
		- Applies to *references*, not the objects to which they refer
	- java.lang.ThreadLocal
		- **•** Simplifies access from other objects running in the same thread
	- No need for *any* synchronization
- Objects can be accessed by multiple threads as long as they are isolated to one thread at any given time
	- Transfer of ownership protocols
		- Thread 1 uses the object, hands off to Thread 2 and then never accesses the object again
	- Transfer still requires synchronization

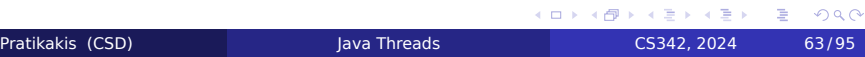

### Thread Local Data

Pratikakis (CSD)

- Suppose you want to run multiple web servers, each on one thread, each using a different document directory
- Could define a documentRoot field in the WebServer class
- Or, define the document root as a variable tied to each Thread object
	- The easiest way: use java.lang.ThreadLocal
	- Equivalent to adding instance variables to all Thread objects
	- No need to define subclasses or control thread creation
- All methods running can access thread local data when needed
	- **•** Frequent use: package accessible statistics
- No interference when *all* accesses happen within the same thread

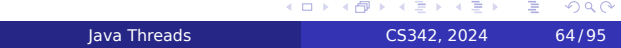

## Example: ThreadLocal

**public class** WebServer { **static final** ThreadLocal documentRoot = **new** ThreadLocal(); ... **public** WebServer(**int** port, File root) **throws** IOException { ... documentRoot.set(root); } **private void** processRequest(Socket sock) **throws** IOException { File  $root = (File) documentRoot.get()$ ; ... } ... } ...

### When to use ThreadLocal

- Variables that apply *per activity*, not *per object*
	- E.g., timeout value, transaction ID, current dirctory, default parameters
- **Replacement for static variables** 
	- When different threads should use different values
- Tools to eliminate the need for synchronization
	- Used internally in JVM to optimize memory allocation, lock implementations, etc.
	- E.g., per-thread caches, slabs

### Stateless Objects

```
class StatelessAdder {
  int addOne (int i) { return i + 1; }
  int addTwo (int i) { return i + 2; }
}
```
#### • There are no special concurrency concerns

- No per-instance state, therefore no storage conflicts
- No data representation, therefore no representation invariants
- Multiple concurrent executions, therefore no liveness problems
- No interaction with other objects, therefore no requirement for synchronization protocol

 $\equiv$  990

Example: java.lang.Math

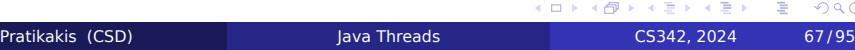
### Immutable Objects

**class** ImmutableAdder { **private final int** offset; ImmutableAdder(**int** offset) { **this**.offset = offset; } **int** add(**int** i) { **return** i + offset; } }

Object state frozen upon initialization

- Still no safety or liveness concerns
- No interference as per-instance state never changes
- Java final fields enforce most senses of immutability
- Immutability often suitable for closed Abstract Data Types
	- E.g., String, Integer, etc.

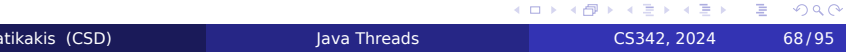

#### Containment

- **•** Strict containment creates islands of objects Applies recursively
- Allows code of "inner" objects to run faster Works with legacy sequential code
- Requires inner code to be *communication closed*
	- No unprotected calls into or out of island
- Requires outer objects to never leak inner references
	- Or uses ownership transfer protocol
- By convention, can be difficult to enforce and check

### Example: Containment (1)

**class** Statistics { *// Mutable!* **public long** requests; **public double** avgTime; **public** Statistics(**long** requests, **double** avgTime) { **this**.requests = requests; **this**.avgTime = avgTime; } }

- Fields are *public* and *mutable*
	- Therefore, instances cannot be shared
- Can be safely contained within a WebServer instance

### Example: Containment (2)

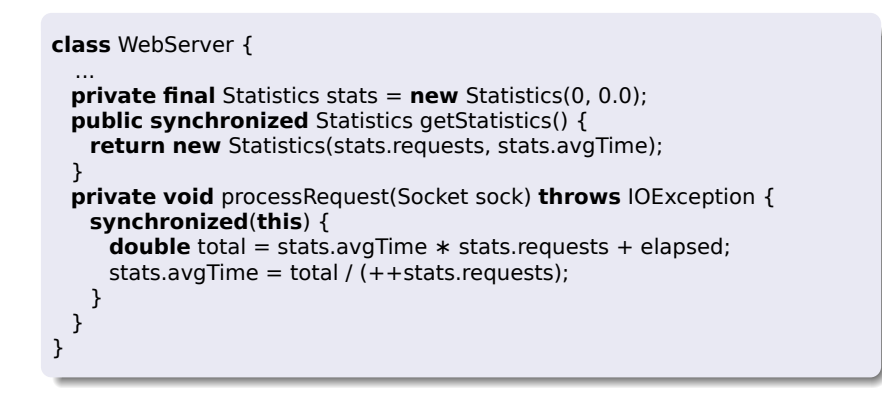

#### Cannot expose mutable state

o Instead, make copies

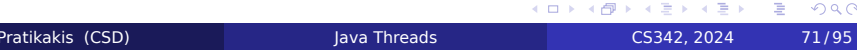

### Hierarchical Containment Locking

- Applies when logically contained parts are not hidden from clients
- Avoids deadlocks that could occur if parts were fully synchronized
- All parts use lock provided by the common owner
- Can use either internal or external conventions

### Internal Containment Locking (1)

**class** Part { **protected** Container owner\_ ; *// Never null* **public** Container owner() { **return** owner\_; } **private void** bareAction() { */∗ unsafe ∗/* } **public void** m() { **synchronized** (owner()) { bareAction(); } } }

- Visible components protect themselves using their owner's locks
	- Parts do not deadlock when invoking each other's methods
	- Parts must be aware that they are contained

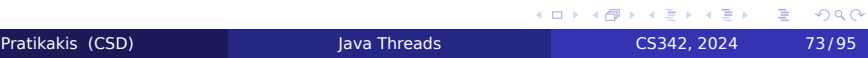

## Internal Containment Locking (2)

**class** Container { **class** Part { ... **public void** m() { **synchronized** (Container.**this**) { bareAction(); } } } }

- **Implemented using inner classes**
- Do not require synchronized blocks synchronization
	- Shared Lock objects
	- Transaction locks
	- $e$  etc.

### External Containment Locking

```
class Client {
 void f(Part p) {
   synchronized (p.owner()) { p.bareAction(); }
 }
}
```
- External: rely on clients to provide locking (client-side)
- Used in AWT
	- java.awt.Component.getTreeLock()
- Can sometimes avoid more locking overhead
- **...** at price of fragility
	- Can manually minimize use of synchronized
	- Requires all callers to obey convention
	- **Effectiveness depends on context** 
		- Breaks encapsulation
		- Does not work with fancy schemes that do not rely on synchronized blocks or similar methods of locking

 $2990$ 

## Subclassing Unsafe Code (1)

Assume a method written in native code

**class** HandlerHelper { **native void** mountFileSystem(); }

Suppose our method processRequest invokes mountFileSystem();

#### Subclassing Unsafe Code (2)

- We do not trust this class to be thread-safe
	- Wrap calls in synchronized blocks (i.e., containment)
	- Or, create a simple subclass that adds synchronization and instantiate that class instead

**class** SafeHandlerHelper **extends** HandlerHelper { **synchronized void** mountFileSystem() { **super**.mountFileSystem(); } }

- Localizes synchronization control where it is required
- Subclassing is usually the most convenient way to do that
	- Can also use unrelated wrapper classes and delegate
	- Can generalize to "template method" schemes (later)

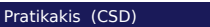

## State Dependent Actions

- **o** State Dependence
- **o** Balking
- Guarded Suspension
- **o** Optimistic Retries
- **•** Specifying Policies

### Examples of State Dependent Actions

- Operations on collections, streams, databases
	- Remove an element from an empty queue
	- Add an element to a full buffer
- Operations on objects maintaining constrained values Withdraw money from an empty bank account
- Operations requiring resources
	- Print a file
- Operations requiring particular message orderings
	- Read an unopened file
- Operations on external controllers
	- Shift to reverse gear in a moving car

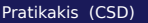

### Policies for State Dependent Actions

- Policy choices for dealing with preconditions and postconditions
	- **Blind action**: Proceed anyway, no guarantee of outcome
	- **Inaction**: Ignore request if not in the right state
	- **Balking**: Fail via exception if not in the right state
	- **Guarding**: Suspend until in the right state
	- **Trying**: Proceed, check if successful, roll back if not
	- **Retrying**: Keep trying until successful
	- **Timeout**: Wait or retry for a while, then fail
	- **Planning**: First initiate activity that will achieve the right state
- How to convey policy in code?

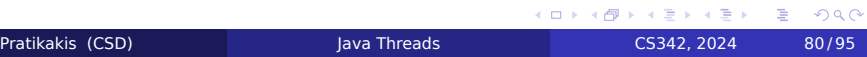

### Interfaces and Policies

**public interface** Buffer { **int** capacity(); *// Inv: capacity() > 0* **int** size(); *// Inv: 0 ≤ size() ≤ capacity() // Init : size() == 0* **void** put(Object x); *// Pre: size() < capacity()* Object take(); *// Pre: size() > 0* }

- **.** Interfaces alone cannot convey policy
- **Can suggest policy** 
	- E.g., should take() throw exception? What kind?
	- Different methods can support different policies for same base actions
- Can use manual annotations
	- Declarative constraints form the basis of the implementation

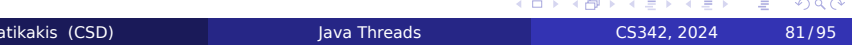

#### Balking

- Check state upon method entry
	- Must not change state in course of checking state
	- Relevant state must be explicitly represented • So it can be checked on entry
- **•** Exit immediately if not in the right state
	- Throw exception or return special value
		- In these examples, throw Failure
		- Client is responsible for handling failure
- **The simplest policy for synchronized objects** 
	- Useable in both sequential and concurrent contexts **.** Often used in Collection classes, e.g., Vector
	- In concurrent contexts the host must always take responsibility for entire check-act/check-fail sequence
		- Clients cannot preclude state changes between check and act, so host must control

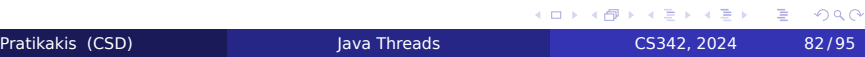

# Example: Balking Bounded Buffer

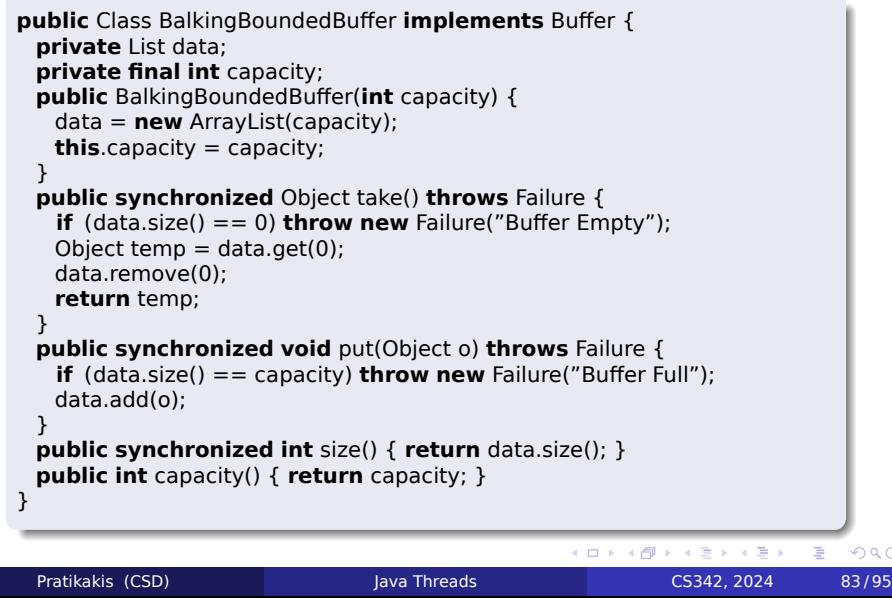

### Guarding

- Generalization of locking for state dependent actions
	- Locked: wait until ready (not engaged in other methods)
	- Guarded: Wait until an arbitrary state predicate holds
- **•** Check state upon entry

Pratikakis (CSD)

- **If not in right state, wait** 
	- Some other action in some other thread may eventually cause a state change that enables resumption
- **·** Introduces liveness concerns
	- Relies on actions of other threads to make progress
- Useless in sequential programs
	- Client must ensure correct state before calling

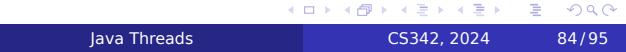

### Guarding Mechanisms: Busy wait

Thread continually spins until a condition holds

**while**(!condition) ; *// spin // use condition*

- Requires multiple CPUs or timeslicing
	- No way to determine this until Java 1.4

**int** nCPUs = Runtime.availableProcessors();

- But busy waiting can sometimes be useful
	- When the conditions *latch*: once true, they never become false

## Guarding Mechanisms: Suspension (1)

- Thread stops execution until notified that the condition *may* be true
- **•** Supported in Java via wait sets and locks

```
synchronized (obj) {
  while (!condition) {
    try { obj.wait(); }
    catch (InterruptedException e) { ... }
  }
  // use condition
}
```
### Guarding Mechanisms: Suspension (2)

Changing a condition

```
synchronized (obj) {
  condition = true;
  obj.notifyAll(); // or obj.notify()
}
```
- Or after Java 1.5, using Lock and Condition
- Golden rule: always test a condition in a loop
	- Change of state may not be what you need
	- Condition may have changed again
	- Break the rule only after *proving* it's safe

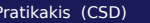

### Wait sets and Notification (1)

- Every Java Object has a wait set
	- Can only be manipulated while the object lock is held Otherwise, IllegalMonitorStateException
- Threads enter the wait set by calling wait ()
	- wait() atomically releases the lock and suspends the thread
		- Including re-entrant locks held multiple times
		- *No other* held locks are released
	- Timed waiting via wait(long milliseconds)
		- No direct indication that a time-out occured
		- wait() and wait(0) mean wait forever
		- Nanosecond version too
- Similar for explicit Lock objects after Java 1.5
	- Differences in versatility: interruption, timeout notification, separate acquire – release, etc.

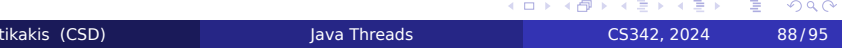

#### Wait sets and Notification (2)

- **•** Threads are released from the wait set when
	- notifyAll() invoked on the object (signalAll() invoked on the condition)
		- **•** Releases all threads
	- notify() invoked on the object (signal() invoked on the condition)
		- Releases one thread selected at "random"
	- The specified timeout has elapsed
	- interrupt() method called for current thread, causes InterruptedException
	- Spurious wakeup occurs when:
		- **.** Inherited property of underlying synchronization mechanisms: POSIX threads, Windows threads, Hardware threads, etc.
- Lock is always reacquired before wait() returns
	- Restored lock count for re-entrant locks
	- Cannot be acquired until notifying thread releases it
	- All released threads contend for the lock

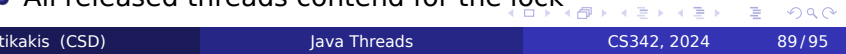

### Wait sets and Notification (3)

- Avoid notify() (and signal()), only use for optimization when *all* the following hold:
	- Only one thread can benefit from the change of state
	- All threads are waiting for the same change of state
		- $\bullet$  or else, another notify() is done by the released thread
	- And these conditions also hold for *all subclasses*!
- Conditional notification is another optimization
	- When you *know* for what state changes the other threads wait
	- Warning: subclasses may invalidate your "knowledge"
- Use of wait(), notifyAll(), notify() are similar to
	- Condition queues of classic Monitors
	- Condition variables of POSIX threads
	- But, with only one queue per object
		- May complicate some designs and lead to *nested monitor lockouts*
- **•** Any Java object can be used just for its wait set and lock
	- After 1.5, use Lock objects

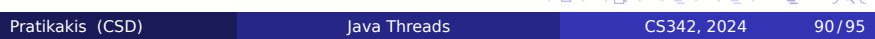

ALLAMAN ARAIX E VOOR

# Example: Guarded Bounded Buffer

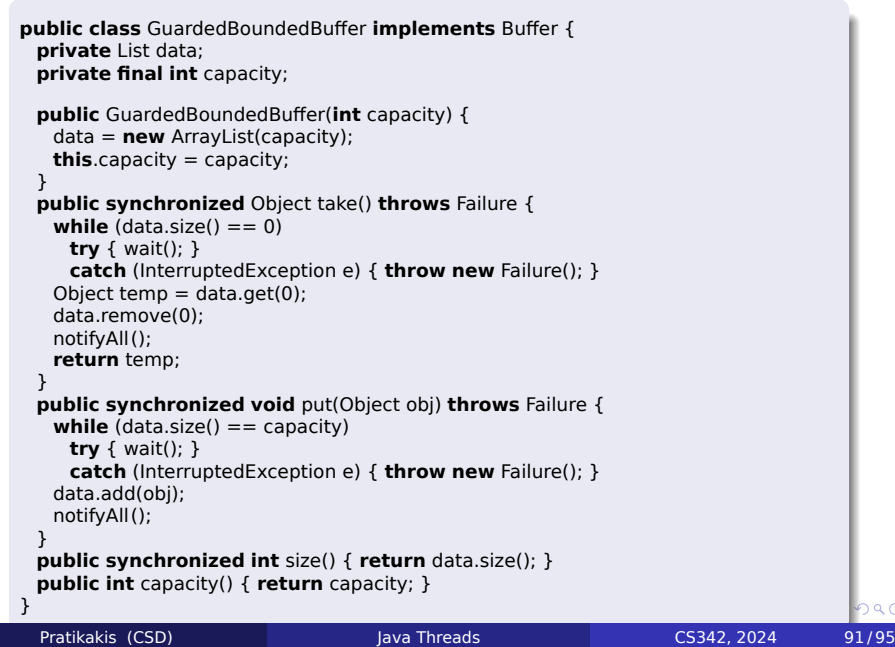

#### Timeout

- **.** Intermediate points between Balking and Guarding
	- Can vary timeout parameter from zero to infinity
- Useful for heuristic detection of failures
	- Deadlocks, crashes, I/O problems, network disconnections

 $\equiv$ 

 $2990$ 

- But cannot be used for high-precision timing or deadlines
	- **.** Time can elapse between wait and thread resumption
	- Time can elapse after checking the time!
- Java implementation constraints
	- wait(ms) does not automatically tell you if it returs because of notification or timeout
		- await(ms) does

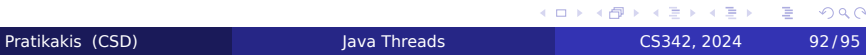

### Optimistic Techniques

- Variations for recording versions of mutable data
	- **.** Immutable helper classes
	- Version numbers
	- **•** Transaction IDs
	- Time stamps
- May be more efficient than guarded waiting
	- When conflicts are rare and running on multiple CPUs
- Retrying can livelock unless *proven* wait-free
	- Analogous to deadlock in guarded waiting
	- Should arrange to fail after a certain time or number of attempts

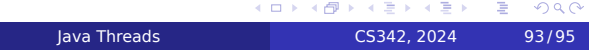

### Example: Optimistic Bounded Counter

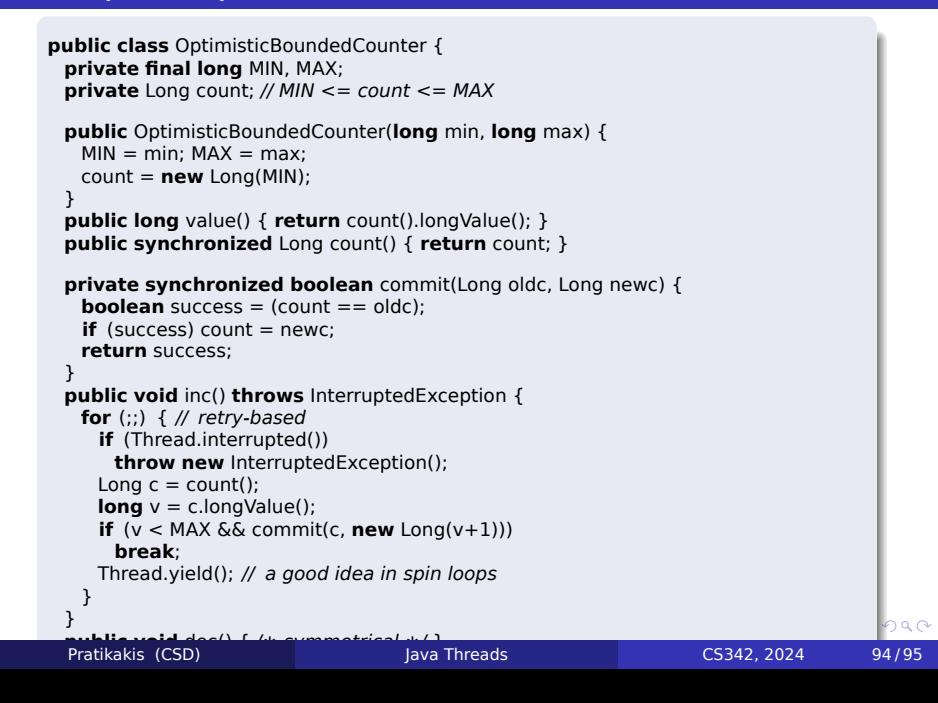

### Specifying Policies

- Some policies are per-type
	- Optimistic approaches require all methods to conform
- **•** Some policies can be specified per-call
	- Balking *vs.* Guarding *vs.* Guarding with time-out
- Options for specifying per-call policy
	- Extra parameters
		- void put(Object x, long timeout)
		- void put(Object x, boolean balk)
	- Different name for Balking or Guarding
		- Balking: void tryPut(Object x)
		- Guarding: void put(Object x)
	- May need different exception signatures

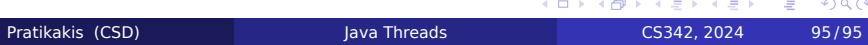

 $\equiv$  990